# **HPC State Anomaly Detection and Visualization with SaNSA**

Megan Hickman Fulp - Coastal Carolina University

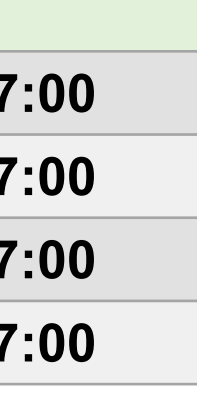

- SaNSA (Supercomputer and Node State Architecture) is a tool designed to help users visualize HPC states.
- After ingesting system and scheduler events from a machine, the following metrics are calculated:
	- Time in state
	- Number of events per state
	- Percent of time spent in state
- Since events from 26 different states are being captured from all nodes on a given machine, datasets can become very large. *Apache Spark* and *Elasticsearch* are utilized to perform calculations on these large datasets with relatively low overhead.

## Mentors: Dr. Nathan DeBardeleben (LANL), Prof. William M. Jones (CCU)

**LA-UR-19-27051**

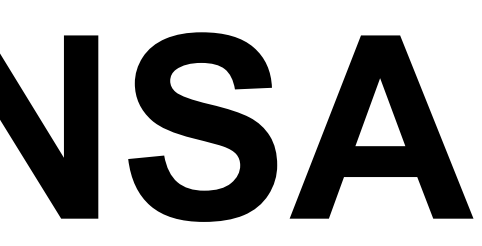

#### **Background**

### **Anomaly Detection**

*User-centric view:* It does not matter that a node is up if it is unreachable & unable to be scheduled by the resource manager.

> These results come from one month of Woodchuck data (a few hundred nodes). In the future, SaNSA will be used on 6 months of Grizzly (~1,500 nodes) data and eventually Trinity data (20,000 nodes).

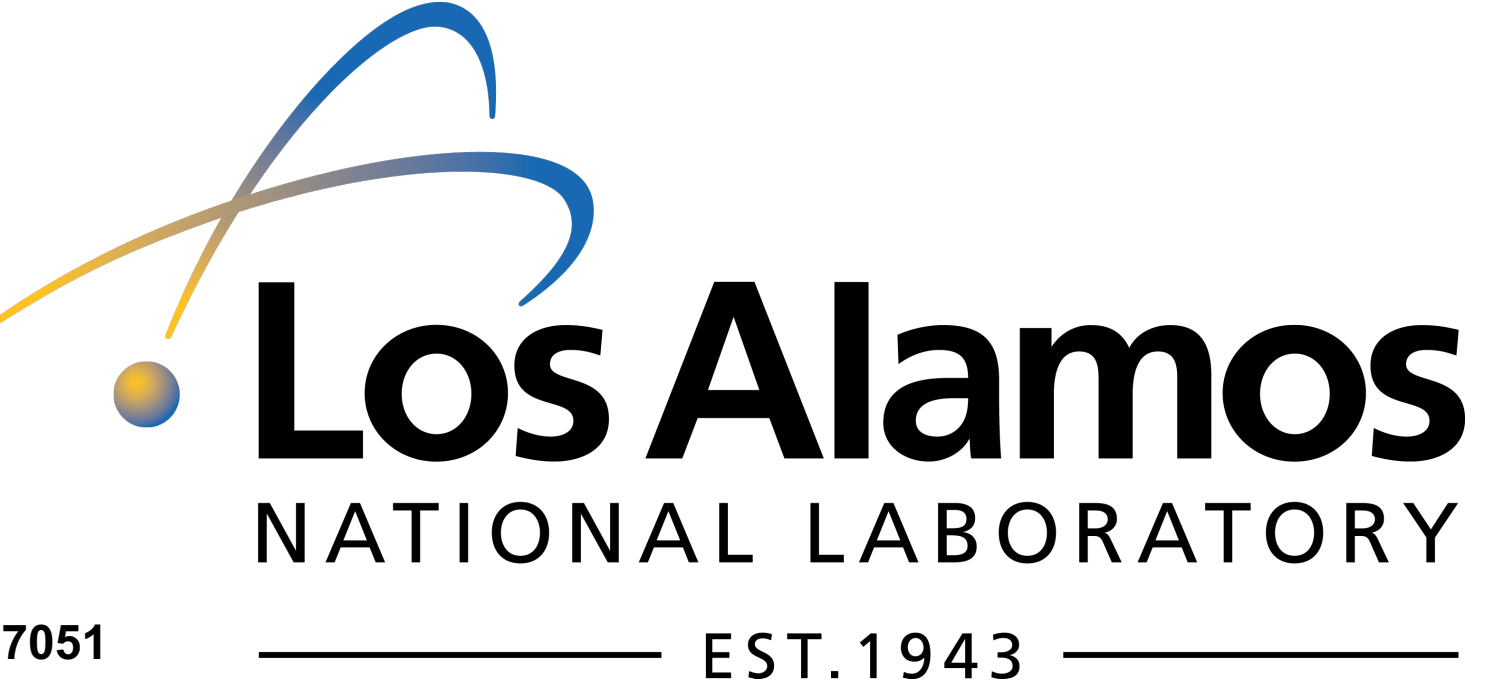

*Node-reliability view:* It seems incorrect to count the node as down if the hardware was up at the time and some other system, like a software timeout, kept it from being accessible.

Both views have been incorporated into SaNSA's data. This distinction is crucial when analyzing calculated results.

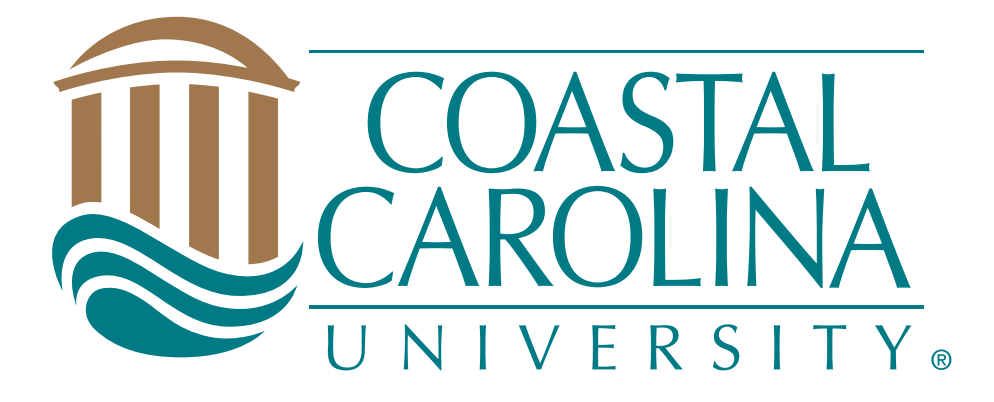

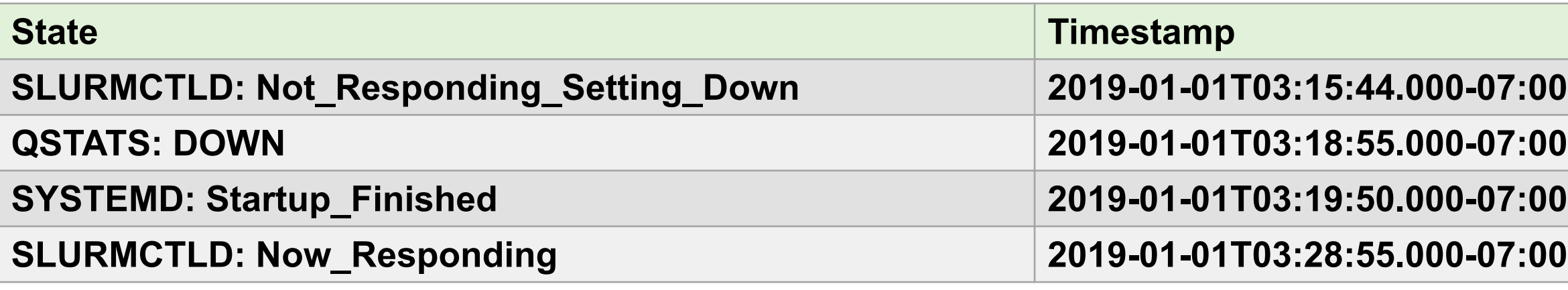

- Events from different sources occasionally contradict one another due to their hardware or scheduler perspective.
- In the example below:
	- The scheduler lost connection to the node 3 minutes before the node hardware was considered "down."
	- Likewise, the node hardware was declared "up" 9 minutes before the scheduler was able to reconnect.

of time in a certain state.

 $z$  Score =  $(x - \mu)/\sigma$ z Score  $\langle 1 \rightarrow not$  anomalous  $1 < z$  Score  $< 2 \rightarrow low$  severity  $2 < z$  Score  $< 4 \rightarrow medium$  severity

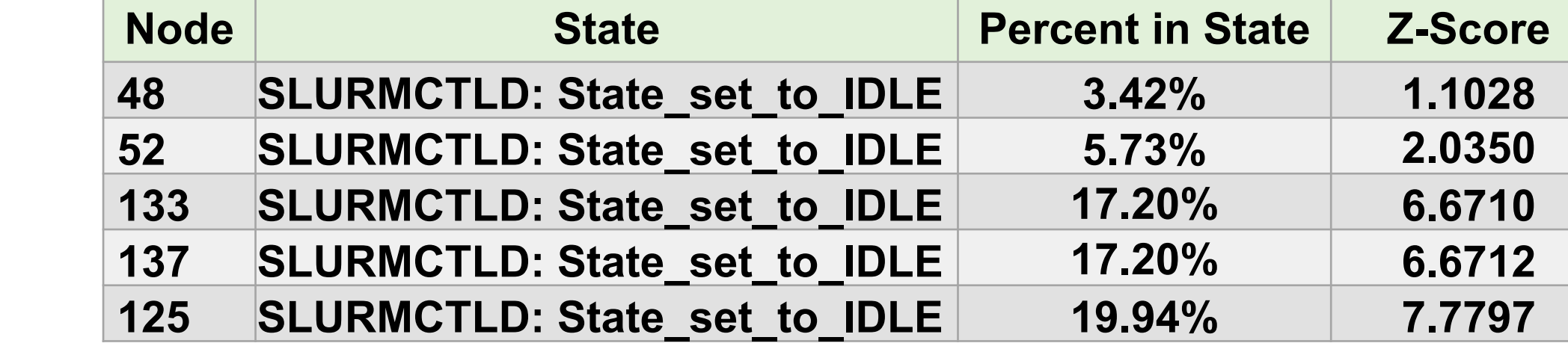

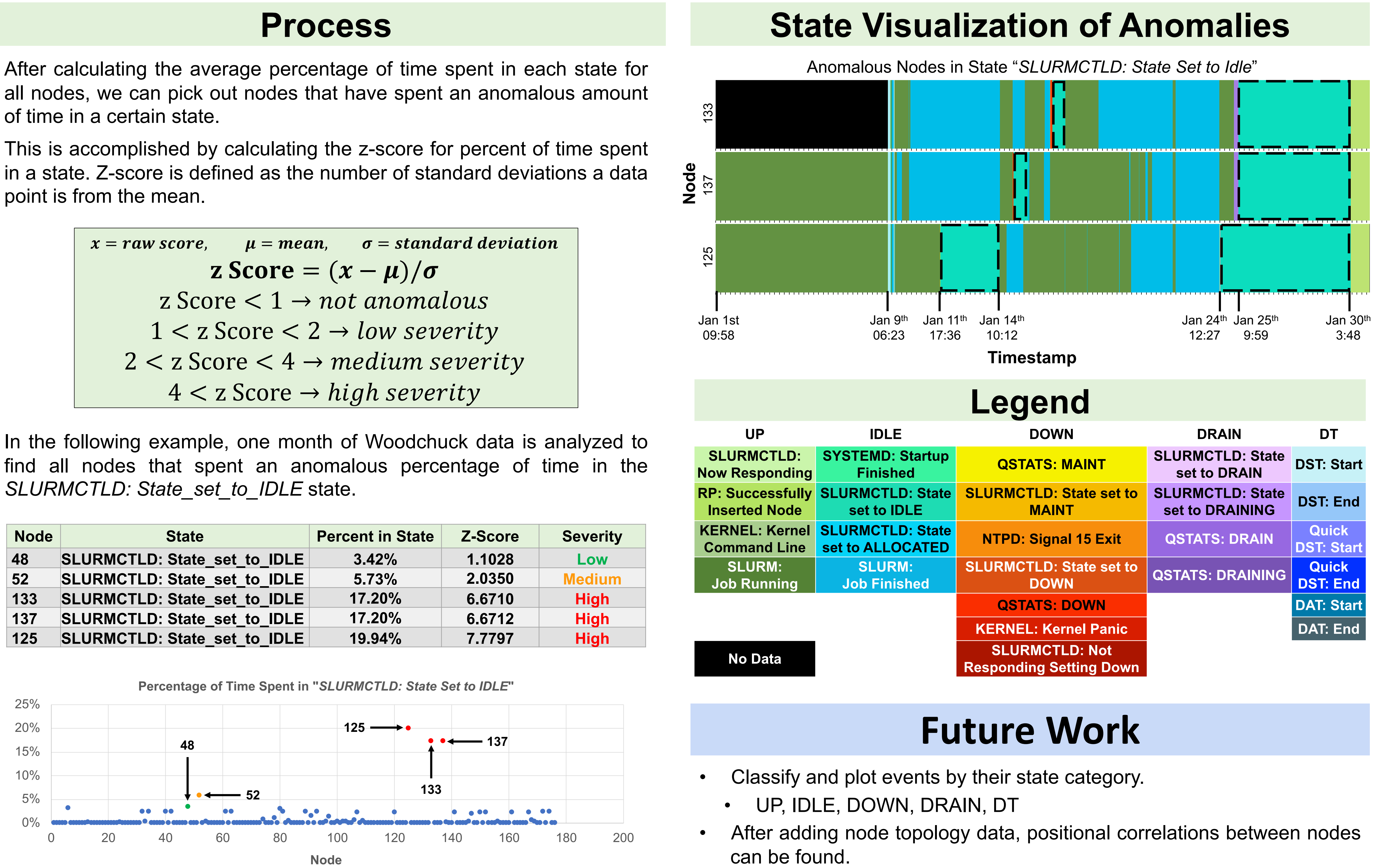

Once the anomalous nodes have been identified, their events can be visualized. The following visualization can assist in analyzing node-state over time, finding the cause of the anomaly, and determining correlated failures.

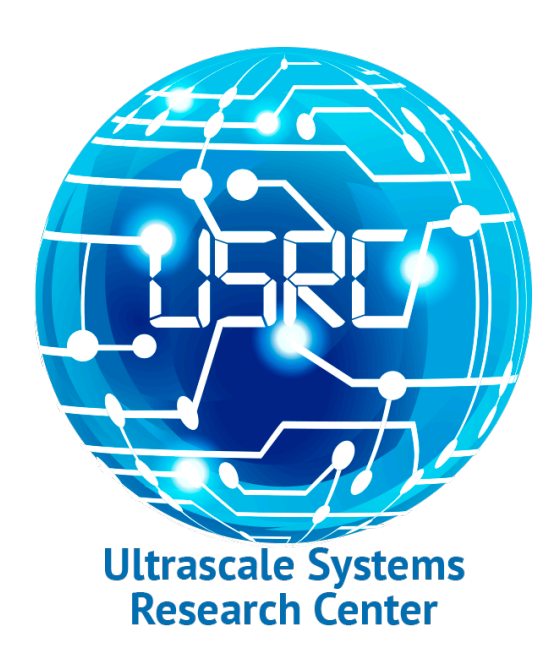

#### **Scheduler vs. Hardware Conflict**

**Goal**: Run various statistics on SaNSA data to gather information that will assist in finding anomalous nodes and correlated failures.

#### **Motivation**